# **Sign Language Recognition Using Python and OpenCV Project**

Project report submitted in partial fulfillment of the requirement for the degree of Bachelor of Technology

In

**iComputer iScience iand**

# **iEngineeringi/iInformation iTechnologyiB**y**i**

Sugakshi Vij (171215)

Under the supervision of

Dr. Vivek Sehgal

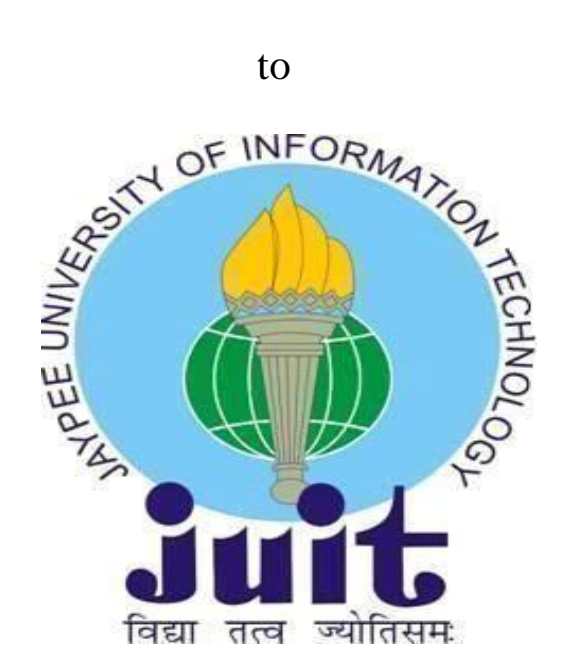

Department of Computer Science & Engineering and Information Technology **Jaypee University of Information Technology Waknaghat, Solan- 173234, Himachal Pradesh**

# **CERTIFICATE**

I hereby declare that the work presented in this report entitled "Sign Language Using **Python And OpenCv<sup>"</sup>** in partial fulfilment of the requirements for the award of the degree of **Bachelor of Technology** in **Computer Science Engineering** / Information **Technology** submitted in the department of Computer Science  $\&$  Engineering and Information Technology, Jaypee University of Information Technology Waknaghat is an authentic record of my own work carried out over a period from August 2020 to May 2021 under the supervision of (Dr. Vivek Sehgal)

The matter embodied in the report has not been submitted for the award of any other degree or diploma.

**SARKER** 

(SugakshiVij) SugakshiVij, 171215

This is to certify that the above statement made by the candidate is true to the best of my knowledge.

Dr. Vivek Sehgal (Associate Professor) CSE & IT Dated: 13 – May -2021

# **ACKNOWLEDGMENT**

I should express my most huge gratitude to every last one of the general populations who gave me the likelihood to finish this report. A unique gratefulness I oblige to our fourth - year meander manage **Dr. Vivek Sehgal**, whose devotion in empowering recommendation and support, helped me to energize my meander particularly in framing this report and besides have put his full exertion in controlling the social occasion in accomplishing the objective. I need to regard the heading given by other officials and furthermore the sheets particularly in our undertaking introduction that has enhanced our introduction aptitudes because of their remark and advice.

Other than that, we may in like way need to see with much appreciation the fundamental bit of the staff of the Computer Science department. Who gave the consent to utilize all required hardware and the essential materials to finish the undertaking.

# **TABLE OF CONTENT**

# Chapter 1: Introduction

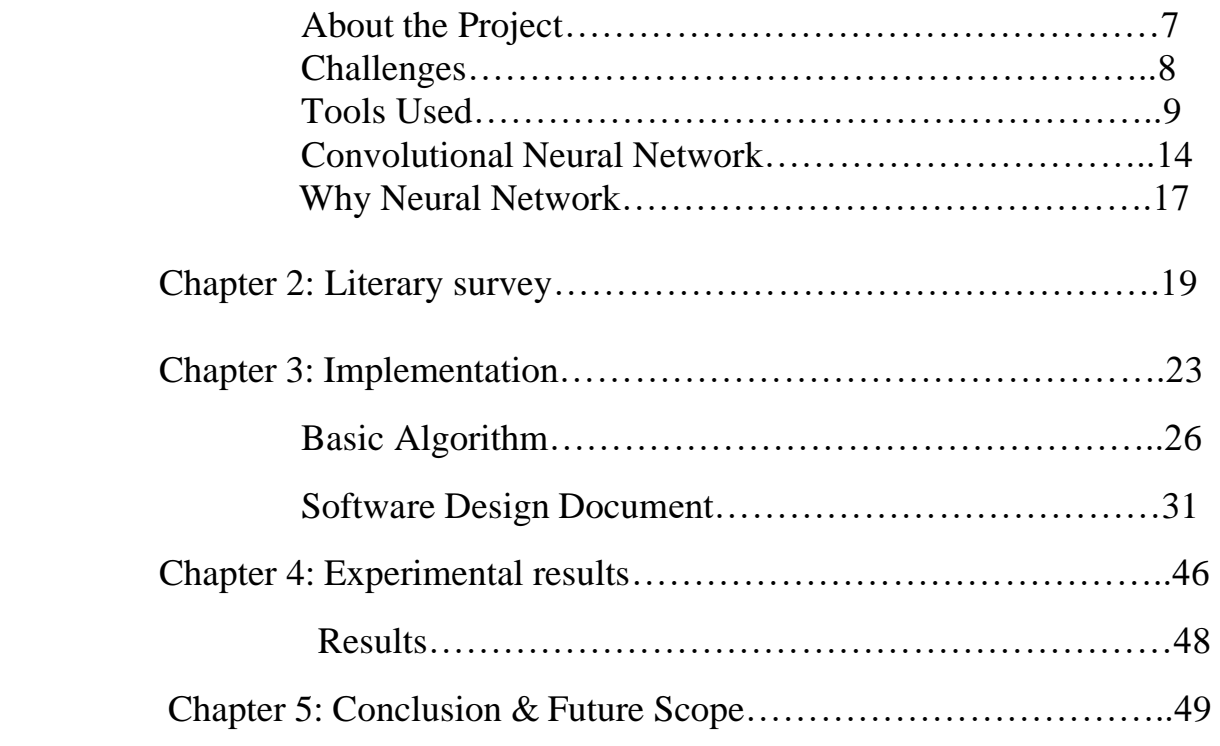

References

# **LIST OF FIGURES**

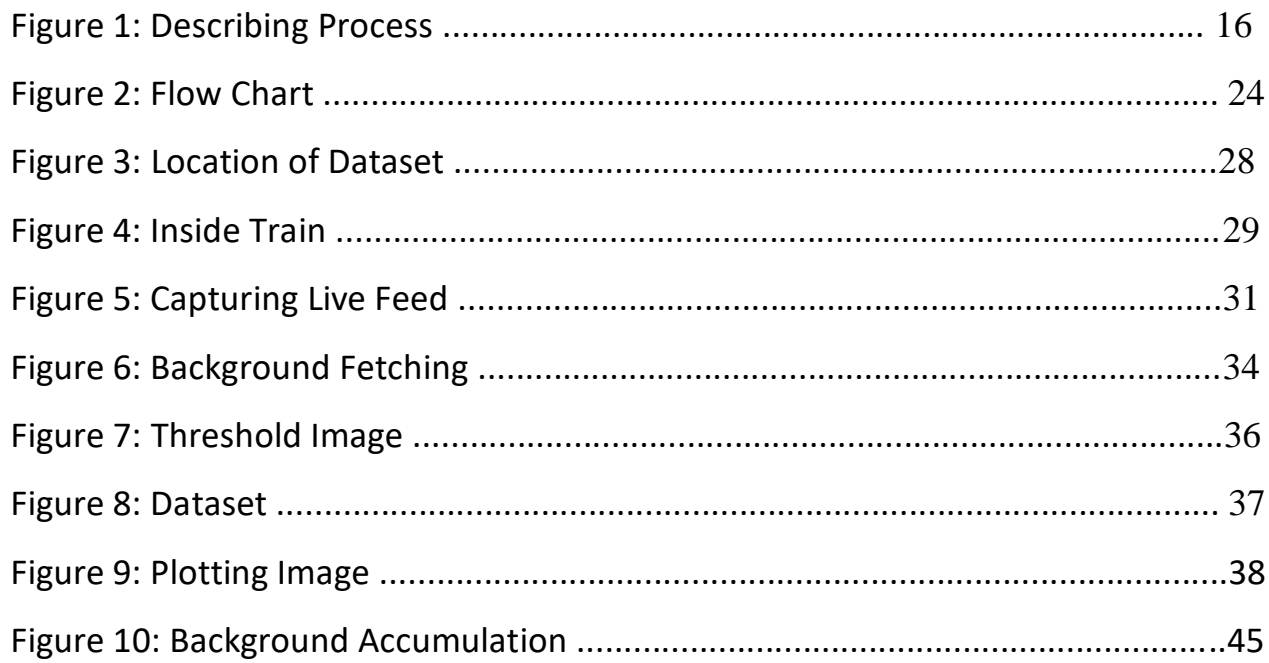

#### **ABSTRACT**

The undertaking presents an application utilizing PC vision for Hand motion acknowledgment. A camera records a live video transfer, from which a preview is taken with the assistance of interface. The framework is prepared for each sort of check hand motions (one, two, three, four, and five) at any rate once. After that a test signal is given to it and the framework attempts to remember it.

An examination was completed on various calculations that could best separate a hand motion. It was discovered that the corner to corner entirety calculation gave the most noteworthy exactness rate. In the preprocessing stage, a self-created calculation eliminates the foundation of each preparation motion. After that the picture is changed over into a double picture and the amounts of all askew components of the image are taken. This total encourages us in separating and characterizing diverse hand motions.

Past frameworks have utilized information gloves or markers for contribution to the frame- work. I have no such imperatives for utilizing the framework. The client can give hand signalsconsidering the camera normally. A totally powerful hand signal acknowledgment framework is as yet under substantial innovative work; the executed framework.

# **Chapter 1: Introduction**

#### **About The Project**

The goal of this venture is to give a computerized self-governing stage to the consultation weak- ened and the english speakers.

#### **About Sign Language**

Gesture based communications are a bunch of dialects that utilization predefined activities and de- velopments to pass on a message. These dialects are fundamentally evolved to helped harrd of hearing and other verbally tested individuals. They utilize a synchronous and exact blended in development of hands, direction of hands, hand shapes and so on We center around Sign language in this ventture. It is the essential language of numerous individuals who are hard of hearing and is one of a few corre-spondence choices utilized by individuals who are hard of hearing or almost deaf. In order to con- nect a scaffold between individuals who can't talk in Sign Language can this portrayed framework to speak with a hard of hearing individual.

#### **Need For Sign Language Recognizition**

While gesture based communication is critical to hard of hearing quiet individuals, to discuss both with ordinary individuals and with themselves, is as yet getting little consideration from the typical individuals. We as the ordinary individuals, will in general overlook the significance of gesture based communication, except if there are friends and family who are hard of hearing quiet. One of the answer for speak with the hard of hearing quiet individuals is by utilizing the administrations of communication via gestures translator. Yet, the utilization of gesture based communication media- tor can be expensive. Modest arrangement is required so the hard of hearing quiet and

typical indi- viduals can impart regularly.

#### **Difficulties**

One of the significant hindrance that we confronted was the accessibility of various sign langauges present (eg. ASL, ISL, BSL). Finding a reasonable and enormous enough informational index to prepare our model to get an adequate outcome was additionally an obstacle we needed to face.Training the given informational index was computationally testing also**.**

#### **Inspiration**

We have an immense populace who are talking and hearing hindered. In our improvement nation they a next to no opportunity to make them self-reliant as they can't speak with others. In the event that they can convey, they can do all works. They need to look under mortification circumstance in each progression of life.

#### **Destinations**

Presently a day's kin generally rely upon innovation. We need to talk incapacitate and hearing impair individuals can have a cutting edge existence through this trend setting innovation. Our fundamental objective, they can convey every basic individual and take parts in allof work of our life. We need to make this individuals our resources not weight in our general public.

## **Anticipated Outcome**

The normal results of the undertaking are given underneath:

- 1. Converting communications via gestures into text where communication via gestures willcaught by webcam.
- 2. First perceiving gesture based communications word by utilized Neural Networks.

#### **Report Layout**

The undertaking report contains five parts. Outline is given underneath:

The inspiration, goals and expected result have been examined in subtleties in part one.

The foundation of our undertaking which is covered with related works of the application

And conversion of the issue and difficulties of the framework is talked about in part two.

In section three there will be Research Subject and Instrumentation, Data

Collection Procedure Statistical Analysis. Usage Requirements.

Section four will contain Descriptive Analysis. Testing results.

At last, part five have Conclusion, Recommendation and Implication for Future Research**.**

First historically speaking communication via gestures

In seventeenth century western nations gesture based communication creating was begun for a visual language where the customary motion, hand signs was, finger spelling like- wise incorporates the situations to speak to an important line. In Europe, Laurent Clerc first encouraged French gesture based communication. At that point Thomas Hopkins Gallaudet brought Clerc to America. His arrangement was to begin American school for hard of hearing. After that from everywhere the world youngsters came to go to this school and brought their home communication via gestures. Prior to nineteenth century entire communication via gestures

framework was limited simply by fixed words utilizing finger spelling framework [13]. They likely figured and made signs to comprehend and talk with hard of hearing individuals.

American Sign Language where it speak to correspondingly "A", "S", "L".

Some American gesture based communication "A", "S", "L"

On going based exposed hand Gesture Recognition Khedkkar Safaya and Prof. (Dr.). J.W.Bakal of Mumbai explored on Real time based hand signals in 2013. They utilized a unique vision blue pencil which can

perceive uncovered hand signal. They sorted out the conveyance point track number for each edge and contrasted and given limit esteems. They took this highlight recognize edge and discover the hand position. They determined the wrist point in the extraction stage utilized their own calculation to characterize the hand sign.

# **Challenges**

In every sphere of life there are challenges but we are to overcome the challenges to make something good. The challenges we have faced are given below:

# **1. Proper Dataset**

It was one of the biggest problems for us that we spent a huge time to collect proper dataset.

# **2. Problem finding**

As some related applications have already been made, we tried heart and soul to find the bugs and missing features that should have been in the system.

# **3. Model**

We faced some problems to choose which Model for image processing system.

# **4. Time management**

It was one of the difficult parts to maintain. We always kept in our mind about the deadline. If we couldn't do it in time, it would be very dangerous for us. Thus we had to divide our time to develop the system part by part

#### **Devices Used**

Tensorflow: Tensorflow is a computational system for building AI models. TensorFlow gives a wide range of toolboxs that permit you to develop models at your favored degree of reflection. You can utilize lower- level APIs to construct models by characterizing a progression of numerical tasks.

OpenCV: OpenCV is an open source  $C_{++}$  library for picture preparing and PC vision, initially created by Intel and now upheld by Willow Garage. Hence it isn't compulsory for your OpenCV applications to be open or free. It is library of numerous inbuilt capacities mostly focused on continuous picture handling.

CNN (Inception): Convolutional neural organization (ConvNets or CNNs) is one of the principle classes to do pictures acknowledgment, pictures groupings. Articles discoveries, acknowledgment faces and so on, area portion of the zones where CNNs are broadly utilized.

CNN picture characterizations takes an info picture, measure it and arrange it under specific classifications

#### **Convolutional Neural Network**

In neural organizations, Convolutional neural organization (ConvNets or CNNs) is one of the principle clas-sifications to do pictures acknowledgment, pictures orders. Articles identifications, acknowledgment faces and so forth, are a portion of the zones where CNNs are broadly utilized.

In fact, profound learning CNN models to prepare and test, each info picture will go it through a progression of convolution layers with channels (Kernals), Pooling,

completely associated layers (FC) and apply Soft- max capacity to arrange an item with probabilistic qualities somewhere in the range of  $0$  and  $1$ . The beneath figure is a finished progression of CNN to handle an information picture and characterizes the items de- pendentonqualities.

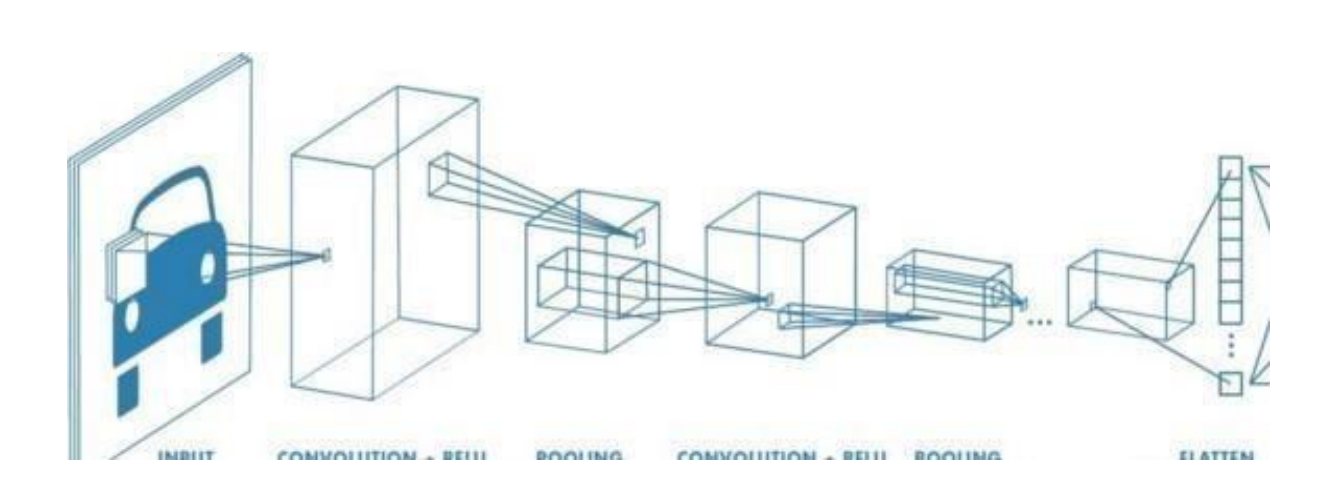

FIG 1 : Describing Process

There are essentially six layers in any CNN model, specifically:

Information Layer: Layer that manages taking information and providing the equivalent to the information layer.

ConVolutional Layer: Convolution is the layer to remove highlights from an information picture. Convolu- tion safeguards the connection between pixels by learning picture highlights utilizing little squares of infor- mation. It is a numerical activity that takes two data sources, for example, picture lattice and a channel or kernal

Non Linearity(ReLU): RELU is only a non linearity which is applied like neural organizations.

igmoid: takes a genuine esteemed information and squashes it to run somewhere in the range of 0 and  $1 \sigma(x)$ 

 $= 1/(1 + \exp(-x))$ 

tanh: takes a genuine esteemed information and squashes it to the reach  $[-1, 1]$  tanh $(x)$  =

 $2\sigma(2x) - 1$ 

Pooling Layer: Pooling layers segment would decrease the quantity of boundaries when the pictures are ex- cessively enormous. Spatial pooling additionally called subsampling or downsampling which diminishes the dimensionality of each guide however holds the significant data.

Completely Connected layer: The layer we call as FC layer, we straightened our completely associated lattice into vector and feed it into  $\mathbf{a}$ like neural organization. layer

#### **Need for Neural Network:**

ANN is nonlinear model that is anything but difficult to utilize and comprehend contrasted with factual strategies. ANN is non-paramateric model while the majority of factual techniques are parametric model that need higher foundation of measurement. ANN with Back engendering (BP) learning calculation is broadly utilized in taking care of different grouping and anticipating issues. Despite the fact that BP assem- bly is moderate yet it is guranteed. In any case, ANN is discovery learning approach, can't inteprete connec- tion among information and yield and can't manage vulnerabilities. To defeat this few approches have been joined with ANN, for example, highlight choice and so on.

# **Chapter 2: Literary Survey**

A) One other technique we found to deal with the equivalent was by utilizing PCvision,The following is a short portrayal of the framework cycle spoke to by the calculation.

• Capture the video outlines

• Blur the image:The second step is to obscure the picture to make it smooth and to decrease the clamor. This is done in light of the fact that the interest isn't on the subtleties of the picture yet the state ofthe hand which is to be followed. In this program Gaussian Blurring was utilized on the first picture.

• Thresholding: The third step is to utilize thresholding for picture division, to make twofold picturesfrom grayscale pictures. In thresholding a low pass channel is applied by permitting as it were

specific shading reaches to be featured as white while the other shading are stifled by indicating them asdark. In this program Otsu's Binarization strategy was applied.

• Draw forms: The fourth step is to draw shapes along the limits of the highly contrasting picture. Thelocale is then encased with an envelope that is alluded to as the arched frame.

Find arched frame and convexity deserts: The fifth step is to locate the raised focuses and convexityabandons. The arched focuses are the tips of the finger while the convexity deserts are the most profound purposes of deviation on the form.

Assignments like discovering shapes and discovering frame focuses are computationally costly so thisthought too thought was droped as this technique would not have taken a shot at realtime video.

Another research approach is a gesture based communication acknowledgment framework utilizing an information glove client need to wear glove comprise of flex sensor and movement tracker. Information are straightforwardly acquired from every sensor relies on finger flexures and PC examination sensor in - formation with static information to deliver sentences. It's utilizing

neural organization to improve the exhibition of the framework. The fundamental bit of leeway of this methodology less computational time and quick reaction continuously applications. Its versatile gadget and cost of the gadget likewise low. Another methodology utilizing a compact Accelerometer (ACC) and Sur-face Electro Myogram (sEMG) sensors used to quantify the hand motion.

ACC used to catch development data of hand and Arms. EMG sensor set, it produces distinctive sign mo-tion. Sensor yield signals are taken care of to the PC cycle to perceive the hand motion and produce dis-course/text. In any case, nothing from what was just mentioned strategies furnish clients with regular con-nection.

Yet, because of the way that this strategy utilizes additional equipment, it is profoundly immpractical; as you need these gloves at all purpose of time.

A) Convolutional Neural Networks have been incredibly fruitful in picture acknowledgment and order

issues, and have been effectively actualized for human motion acknowledgment as of late. Specifically, there has been work done in the domain of communication via gestures acknowledgment utilizing profoundCNNs, with input-acknowledgment that is touchy to something beyond pixels of the pictures. With the utili-zation of cameras that sense profundity and shape, the cycle is made a lot simpler by means of creating trademark profundity and movement profiles for each gesture based communication motion.

Up to this point, be that as it may, techniques for programmed gesture based communication acknowledg - ment couldn't utilize

the profundity detecting innovation that is as broadly accessible today. Past works utilized essential camera in - novation to produce datasets of basically pictures, with no profundity or shape data accessible, simply the pixels present. Efforts to utilize CNNs to deal with the errand of arranging pictures of ASL letter signals have had some achievement yet utilizing a pre-prepared GoogLeNet engineering.

21

Our Sign laguage recognizor is propelled by this papers and Classification strategy utilized is CNN.

# **Chapter 3: Implementation**

### **Introduction**

The program applies Transfer Learning to this current model and re-trains it to characterize anotherarrangement of pictures.

This program tells the best way to take an Inception v3 design model prepared on ImageNet pictures, and train another top layer that can perceive different classes of pictures. You can supplant the image dir argu-menta with any envelope containing subfolders of pictures. The mark for each picture is taken from the name of the subfolder it's in.

Present day picture acknowledgment models have a huge number of boundaries. Preparing them without any preparation requires a ton of marked preparing information and a great deal of processing power (manyGPU-hours or more). Move learning is a strategy that easy routes quite a bit of this by taking a bit of a model that has just been prepared on a connected errand and reusing it in another model. I

In spite of the fact that it's not tantamount to preparing the full model, this is shockingly powerful for some, applications, works with moderate measures of preparing information (thousands, not great many marked pictures), and can be spat as meager as thirty minutes on a PC without a GPU. This instructional exercise will tell you the best way to run the model content on your own pictures, and will clarify a portion of the alternatives you need to help control the preparation cycle.

# **Basic Algorithm**

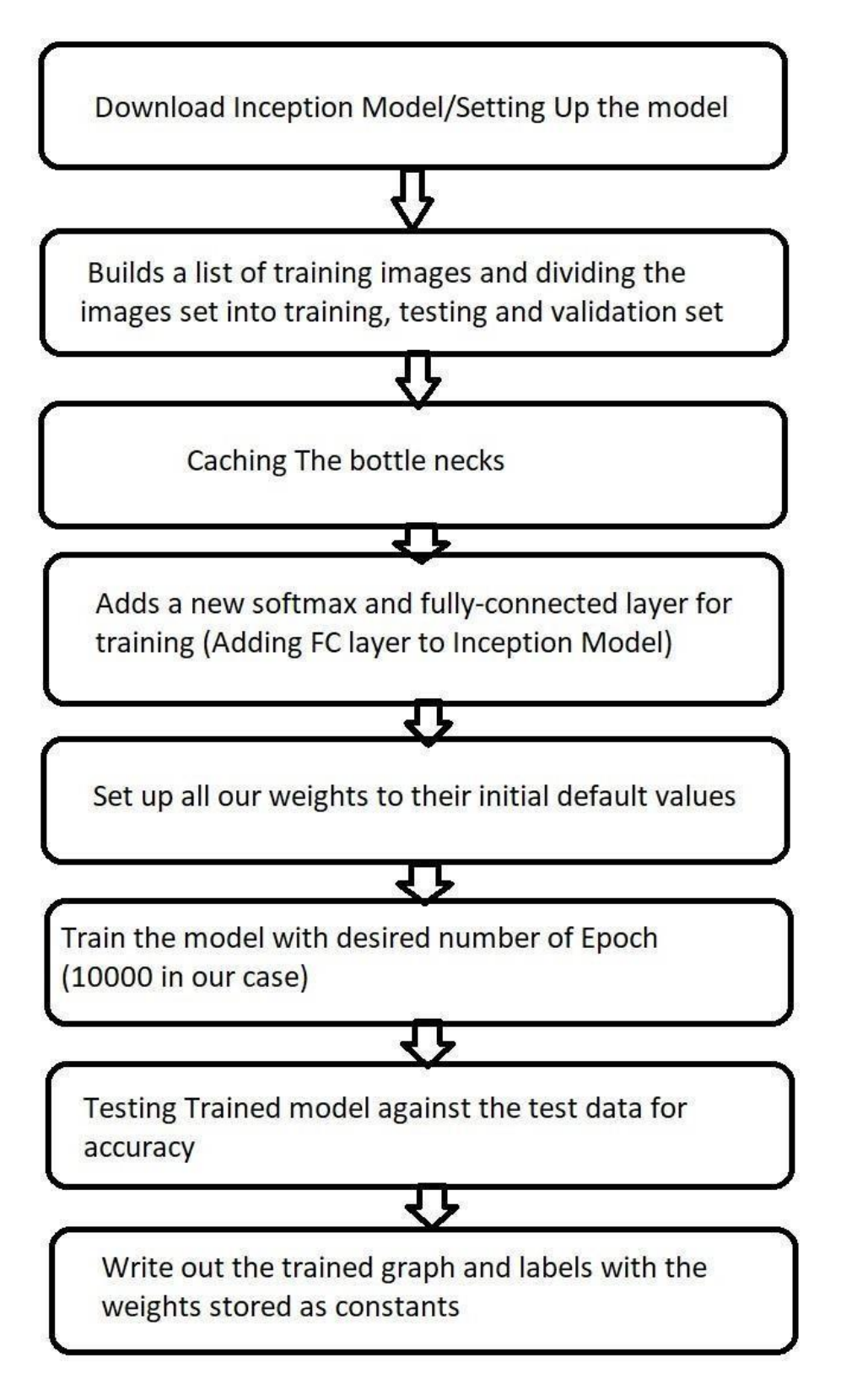

FIG 2: FLOW CHART

#### Transfer Learning

Modern image recognition models have millions of parameters. Training them from scratch requires a lot of labeled training data and a lot of computing power (hundreds of GPU-hours or more). Transfer learning is a technique that shortcuts much of this by taking a piece of a model that has already been trained on a related task and reusing it in a new model.

#### **Bottlenecks**

The script can take thirty minutes or more to complete, depending on the speed of your ma- chine. The first phase analyzes all the images on disk and calculates and caches the bottle- neck values for each of them. 'Bottleneck' is an informal term we often use for the layer just before the final output layer that actually does the classification. (TensorFlow Hub calls this an "image feature vector".) This penultimate layer has been trained to output a set of values that's good enough for the classifier to use to distinguish between all the classes it's been asked to recognize. That means it has to be a meaningful and compact summary of the images, since it has to contain enough information for the classifier to make a good choice in a very small set of values. The reason our final layer retraining can work on new classes is that it turns out the kind of information needed to distinguish between all the  $1,000$  classes in ImageNet is often also useful to distinguish between new kinds of objects.

#### **Training**

Once the bottlenecks are complete, the actual training of the top layer of the network begins. You'll see a series of step outputs, each one showing training accuracy, validation accuracy, and the cross entropy. The training accuracy shows what percent of the images used in the current training batch were labeled with the correct class. The validation accuracy is the pre- cision on a randomly-selected group of images from a different set. The key difference is thatthe training accuracy is based on images that the network has been able to learn from so the network can overfit to the noise in the training data. A true measure of the performance of thenetwork is to measure its performance on a data set not contained in the training data -- this ismeasured by the validation accuracy. If the train accuracy is high but the validation accuracy remains low, that means the network is overfitting and memorizing particular features in the training images that aren't helpful more generally. Cross entropy is a loss function which gives a glimpse into how well the learning process is progressing. The training's objective is to make the loss as small as possible, so you can tell if thelearning is working by keeping an eye on whether the loss keeps trending downwards, ignoring the short-term noise.

#### **Utilizing the Retrained Model**

The content will work out the new model prepared on your classes to

 $\frac{1}{\pi}$  impirimity in the integraph.pb, and a text file containing the labels to

 $\lambda$ tmp/output labels.txt. The new model contains both the TF-Hub module inlined into it, and the new classi-ficiation layer.

Preparing on Your Own Categories

In the event that you've figured out how to get the content chipping away at the sign motion model pictures,

you can begin taking a gander at training it to perceive classes you care about all things being equal. In prin-ciple you'll should simply point it at a bunch of subenvelopes, each named after one of your classes.

containing just pictures from that classification. On the off chance that you do that and pass the root enve-lope of the subdirectories as the contention to - image\_dir, the content should prepare simply as it accom-plished for the sign motion.

Steps to develop sign language recognition

project. This is divided into 3

parts:

- i. Creating the dataset
- $\ddot{\mathbf{i}}$ . Training a CNN on the captured dataset
- Predicting the data iii.

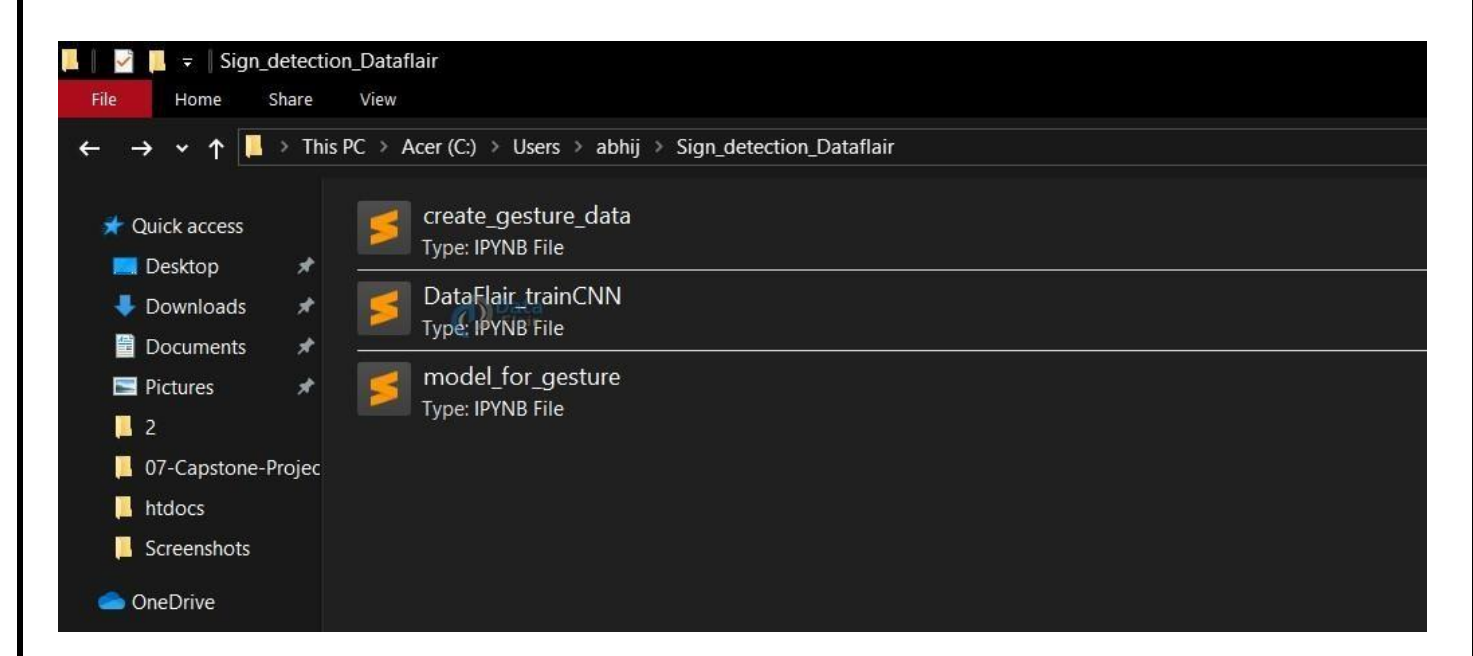

FIG 3: Location

1. Making the dataset for gesture based communication recognition:

It is genuinely conceivable to get the dataset we need on the web yet in this venture, we will make the dataset all alone.

We will have a live feed from the video cam and each edge that recognizes a hand in the ROI (area of interest) made will be spared in a catalog (here signal index) that contains two organizers train and test, each containing 10 envelopes containing pictures caught utilizing thecreate gesture  $_$  data .py.

#### **Directory structure**

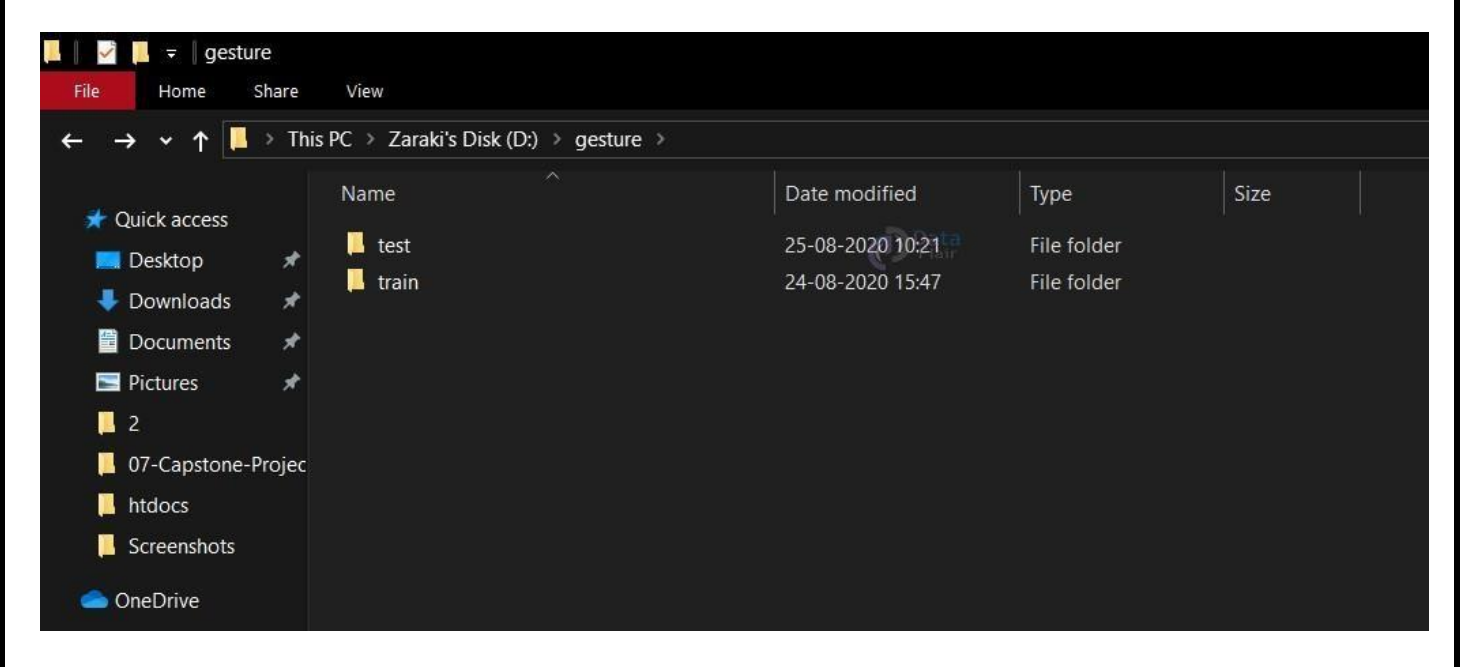

 **FIG 3 : Inside of train**

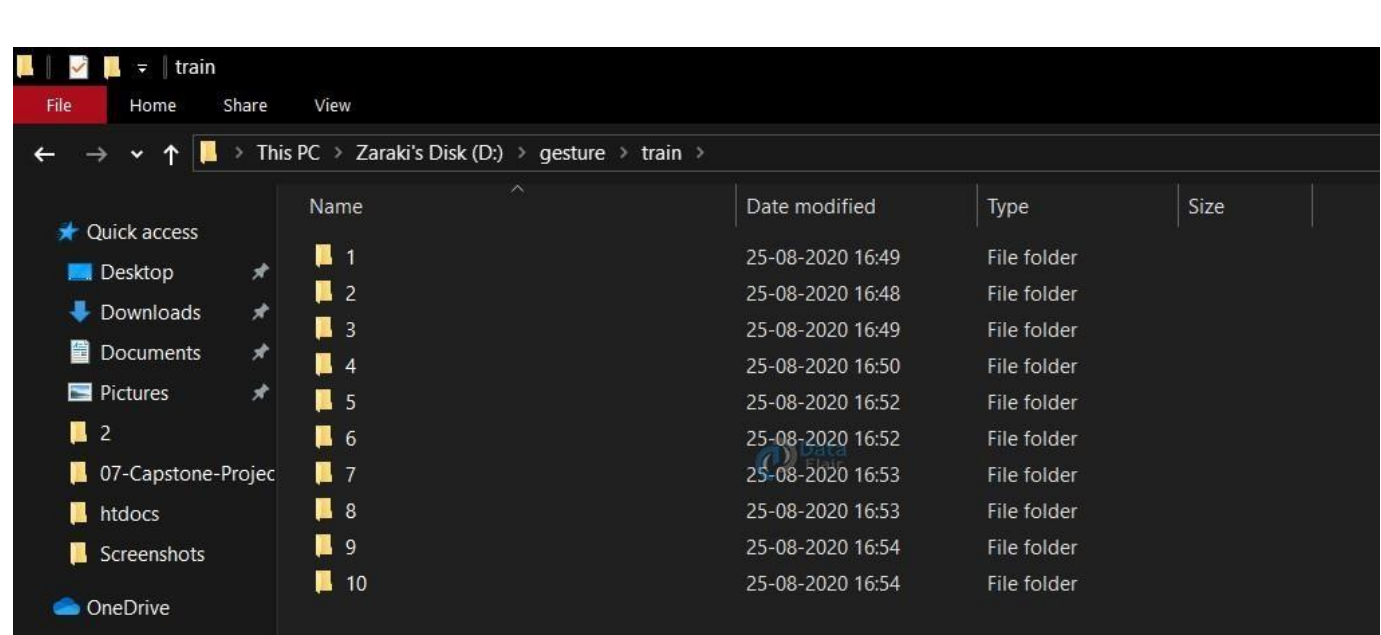

Now for creating the dataset we get the live cam feed using OpenCV and create an ROI that is nothing but the part of the frame where we want to detect the hand in for the gestures.

The red box is the ROI and this window is for getting the live cam feed from the webcam.

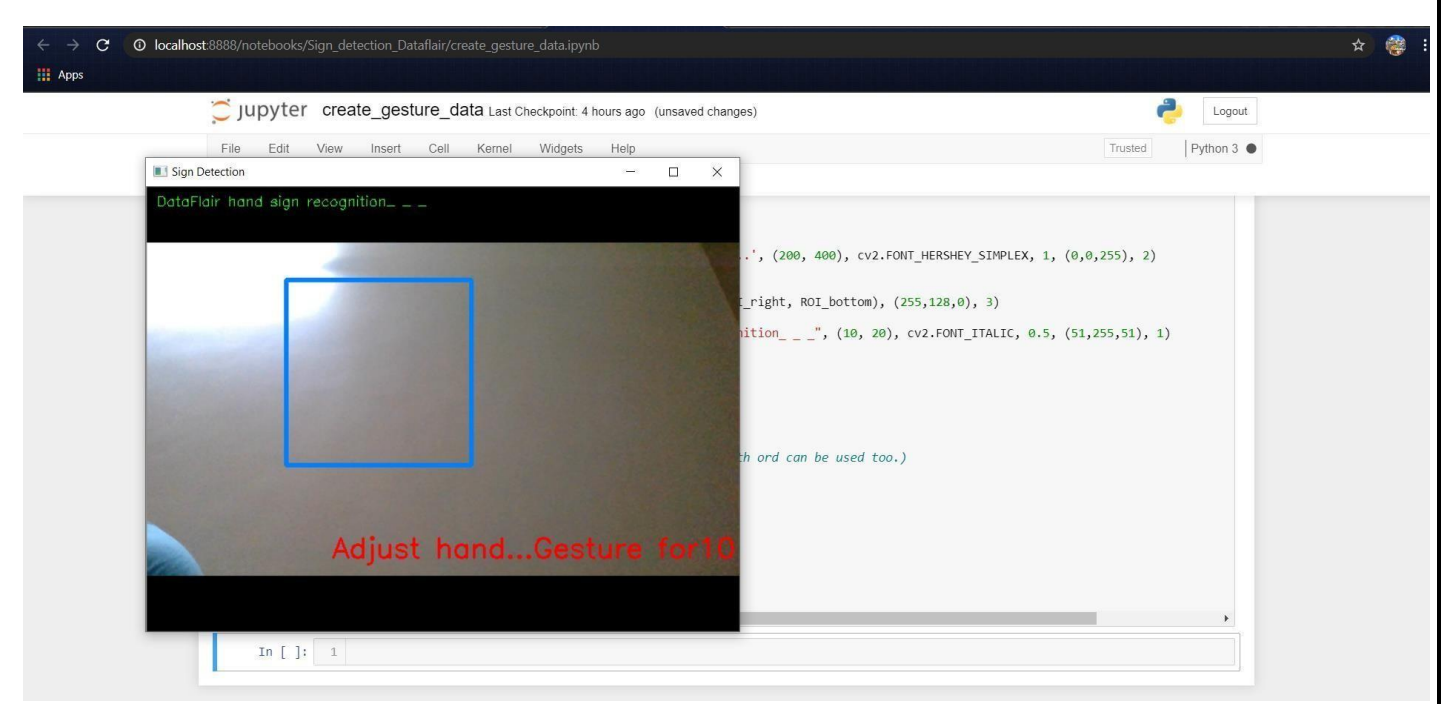

FIG 5 : LIVE FEED

For differentiating between the background we calculate the accumulated weighted avg for the background and then subtract this from the frames that contain some object in front of the background that can be distin-guished as foreground. This is done by calculating the accumulated weight for some frames (here for 60 frames) we calculate the ac-cumulated avg for the background.

After we have the accumulated avg for the background, we subtract it from every frame that we read after60 frames to find any object that covers the background.

import tensorflow as tf

from tensorflow import keras from keras. models import Sequential from keras. layers import Activation, Dense, Flatten, BatchNormalization, Cov2D, MxPool2D, Dropout from keras. optimizers import Adam, SGD from keras. metrics import categorical \_ crossentropy from keras preprocessing image import ImageDataGenerator import warnings import numpy as np im - port cv2 from keras .callbacks import ReduceLROnPlateau from keras. callbacks import ModelCheckpoint, EarlyStopping warn-ings. simplefilter (action  $=$  'ignore',  $category = FutureWarning$ ) back $ground = None$ 

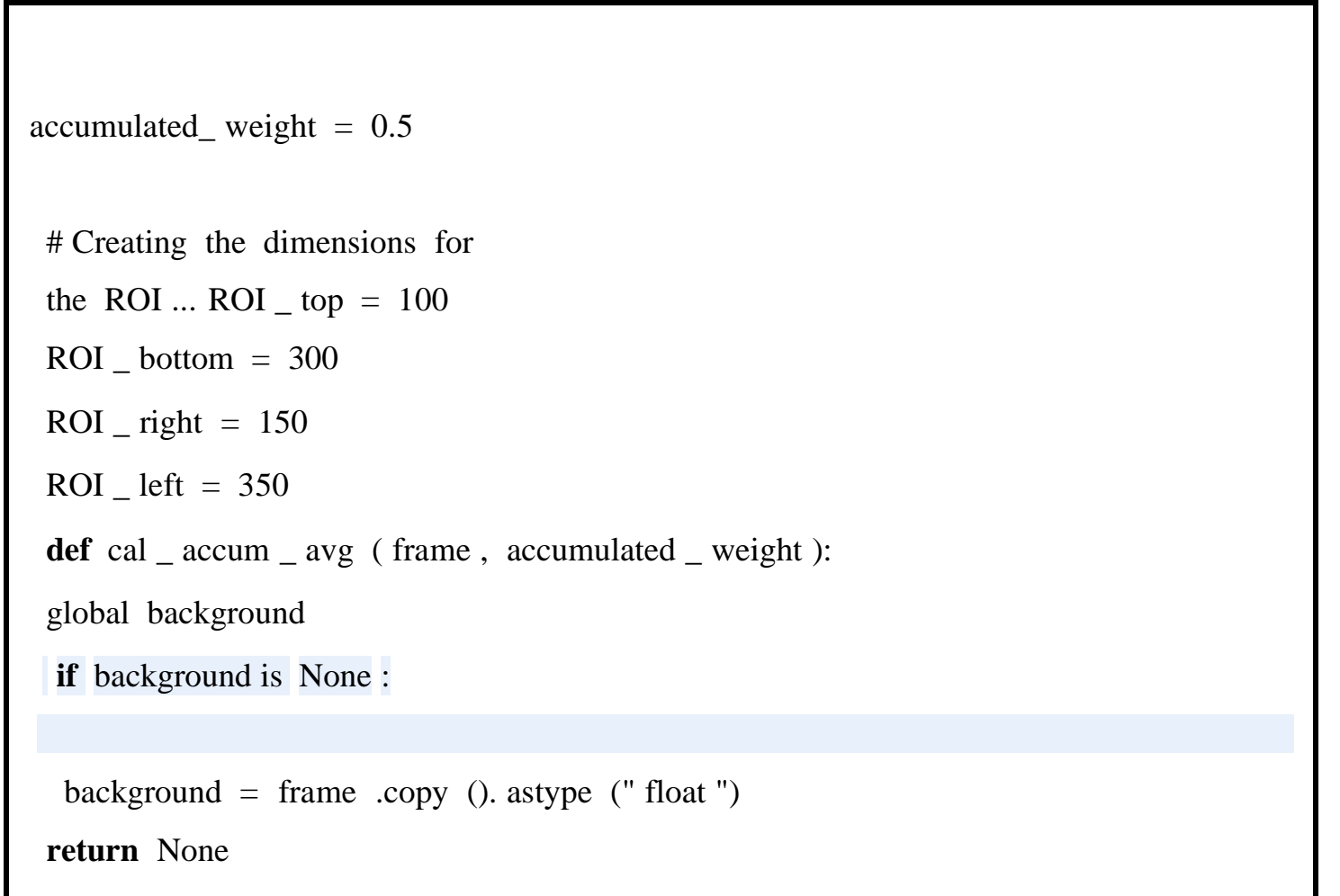

cv2. accumulateWeighted (frame, background, accumulated \_ weight)

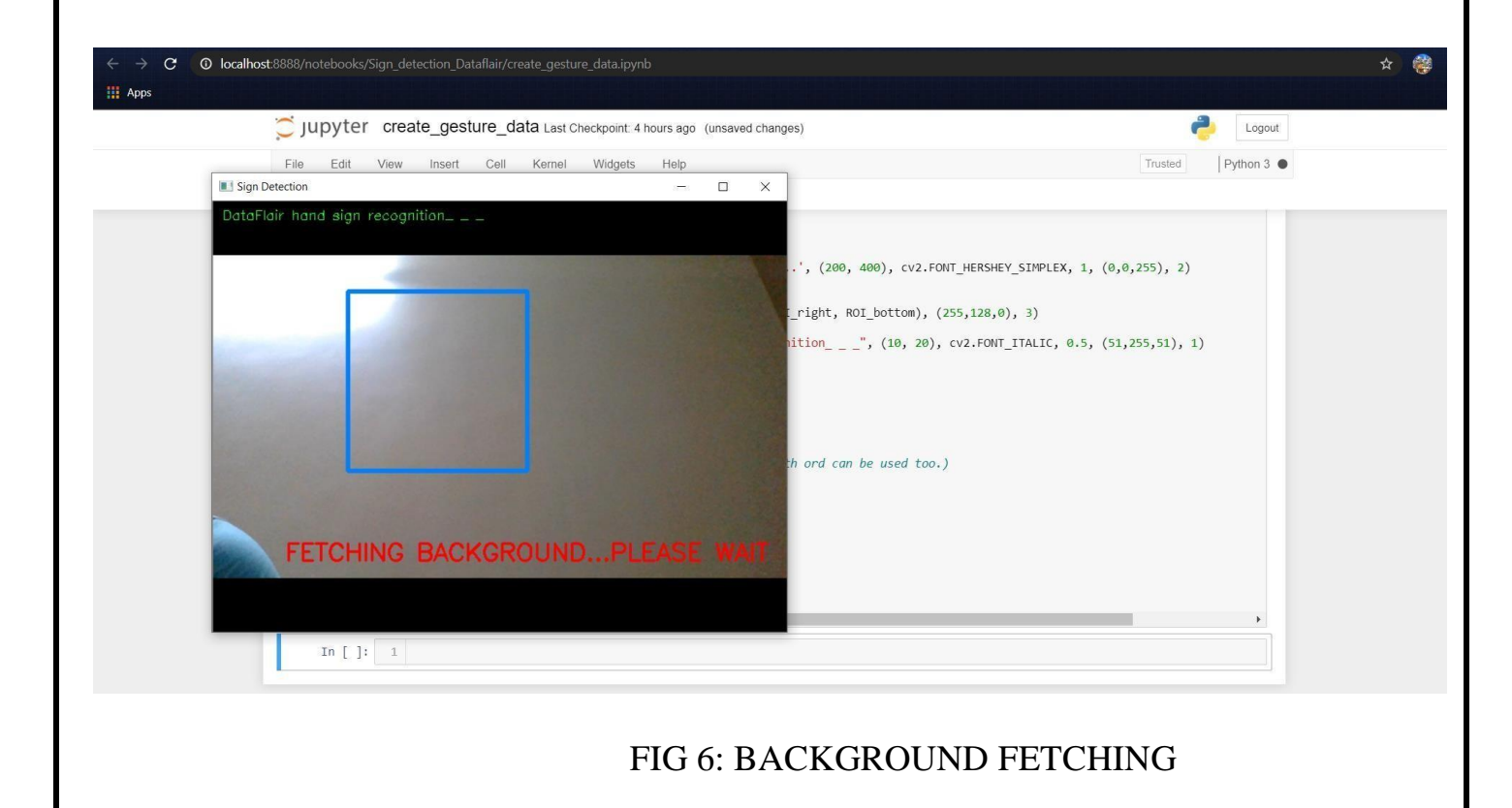

(We put up a text using cv2. putText to display to wait and not put any object or hand in the ROI while detect - ing the background) Calculate threshold value

Now we calculate the threshold value for every frame and determine the contours using cv2. findContours and return the max contours (the most outermost contours for the object) using the function segment. Using the contours we are able to determine if there is any foreground object being detected in the ROI, in other words, if there is a hand in the ROI.

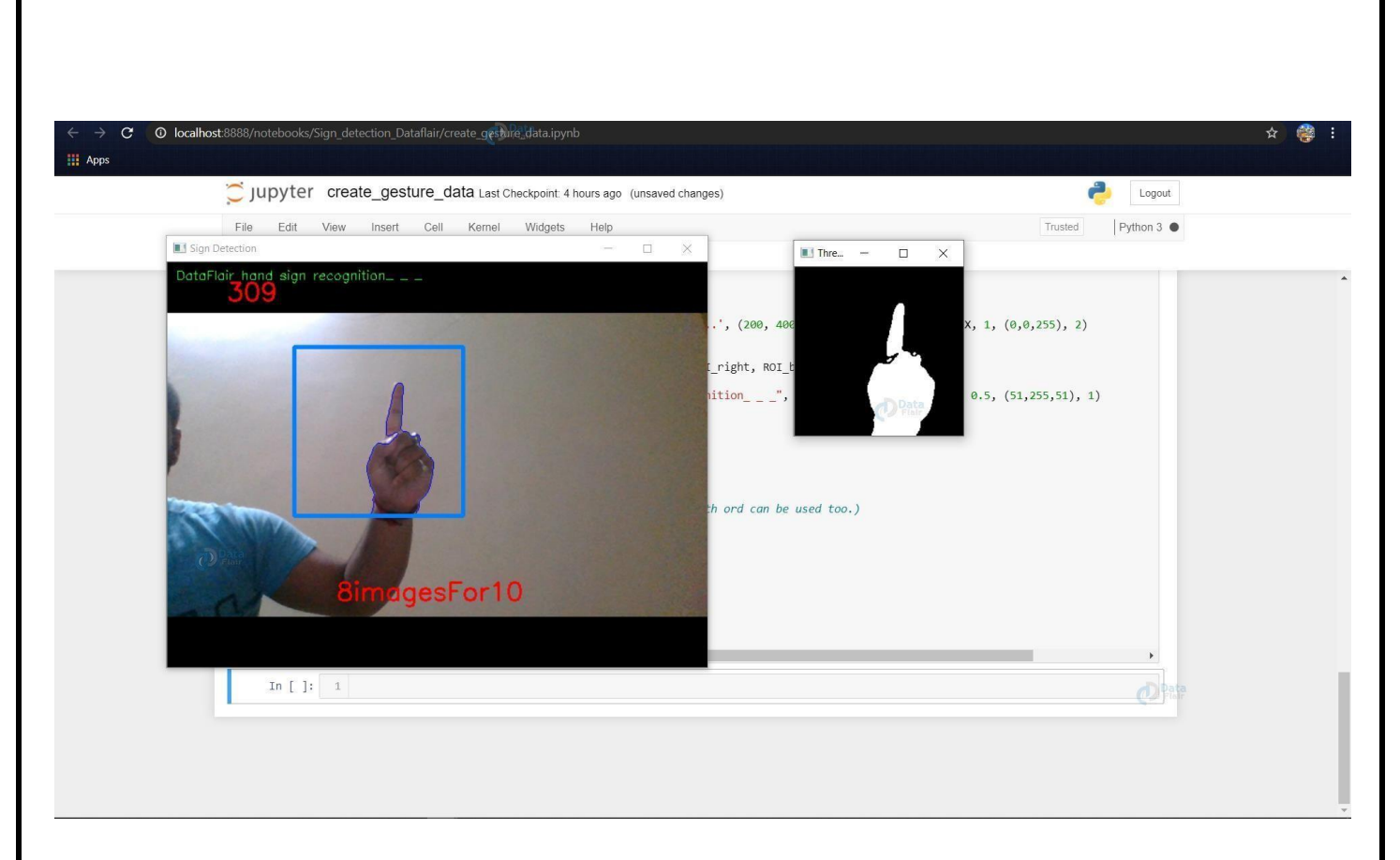

### FIG 7: THRESHOLD IMAGE

In the above example, the dataset for 1 is being created and the thresholded image of the ROI is being shown in the next window and this frame of ROI is being saved in .. train / 1 / example . jpg

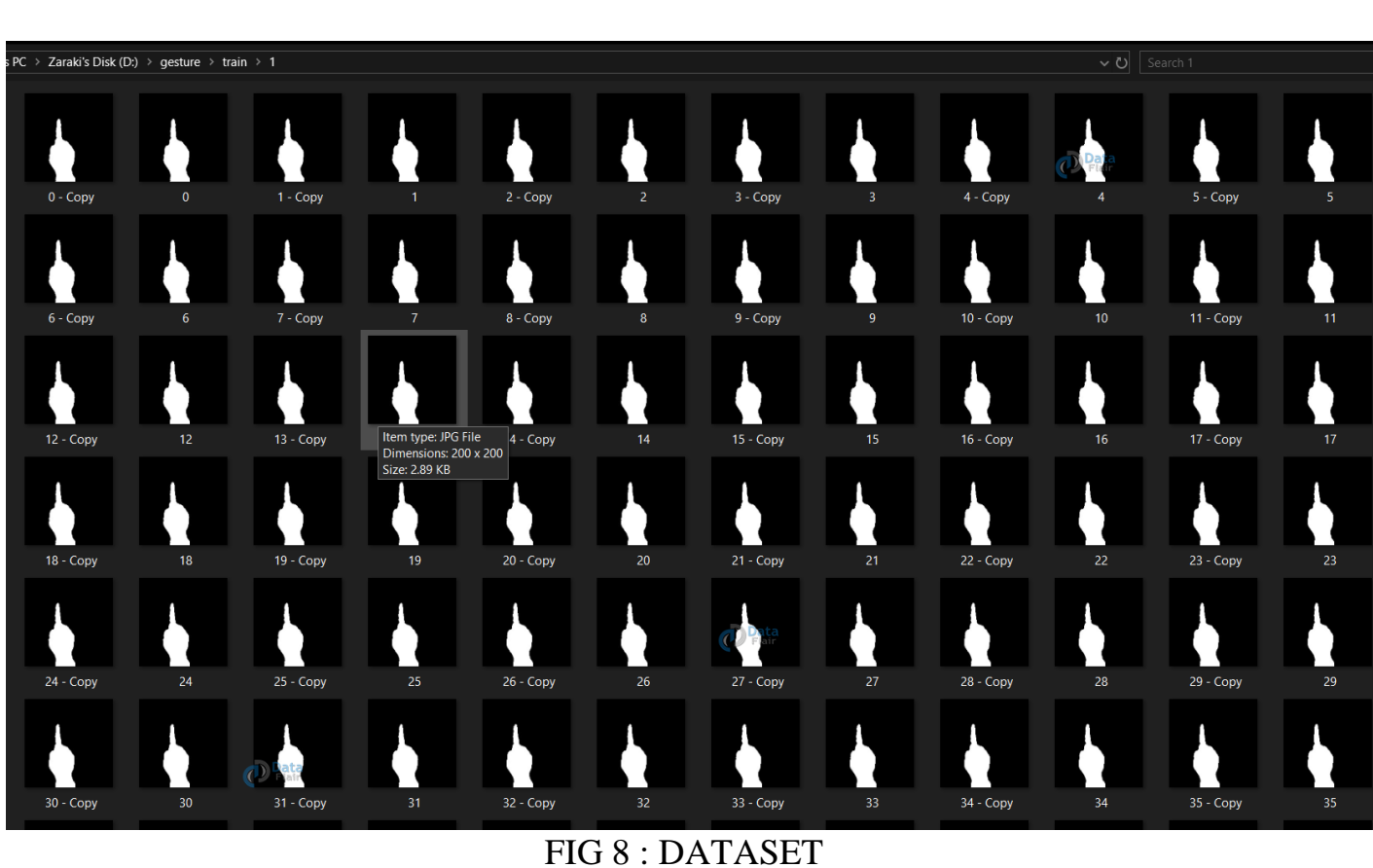

For the train dataset, we save 701 images for each number to be detected, and for the test dataset, we do the same and create 40 images for each number.

2. Preparing CNN

Presently on the made informational index we train a CNN.

To start with, we load the information utilizing ImageDataGenerator of keras through which we can utilize the flow from directory capacity to stack the train and test set information, and every one of the names of the number envelopes will be the class names for the imgs stacked.

plotImages work is for plotting pictures of the dataset stacked.

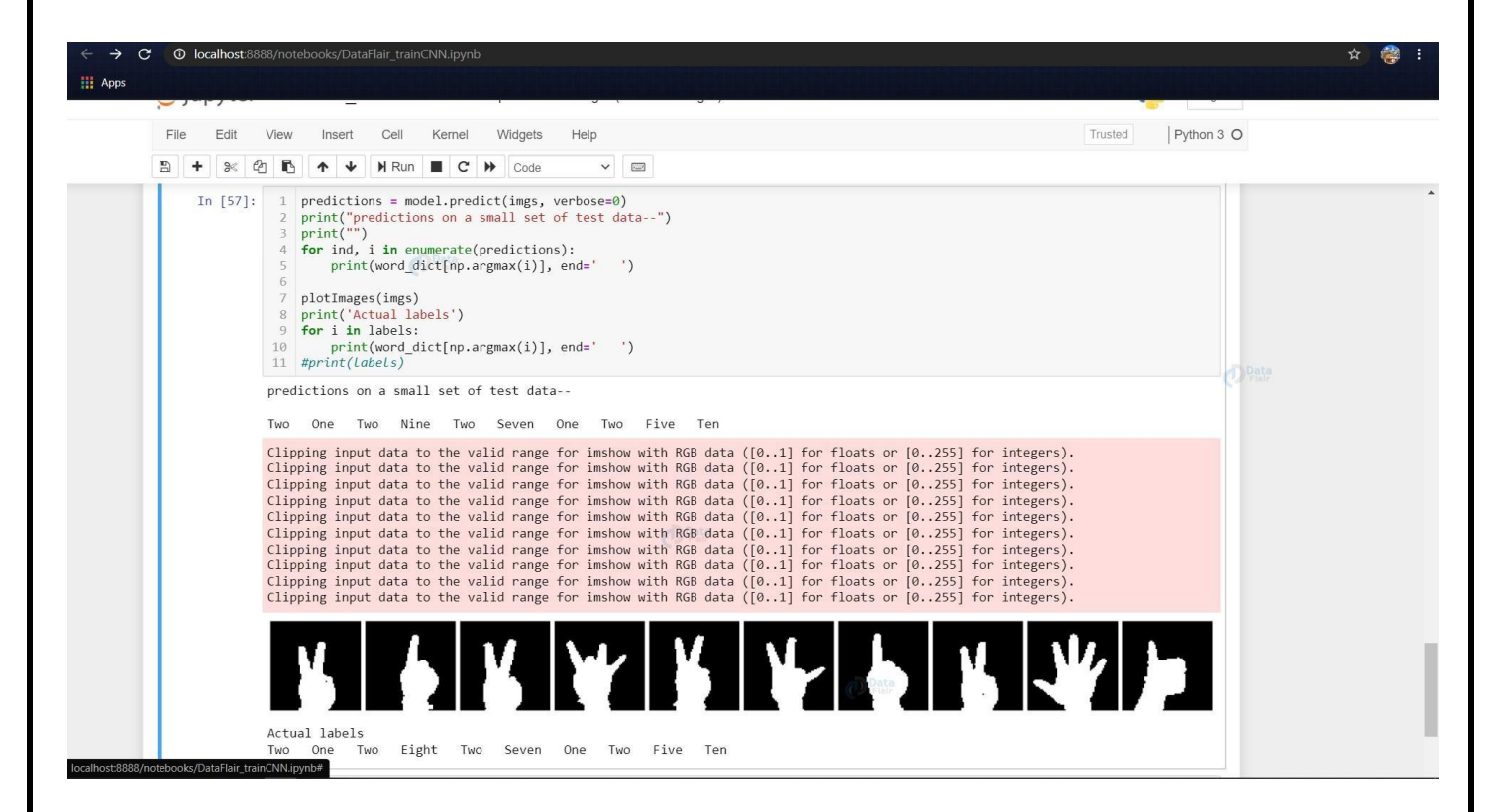

#### FIG 9 : PLOTTING IMAGE

Presently we fit the model and spare the model for it to be utilized in the last module (model  $\text{\_}$  for  $\text{\_}$  gesture . py)

In preparing callbacks of Reduce LR on level and earlystopping is utilized, and the two of them are subject to the approval dataset misfortune.

After each age, the precision and misfortune are determined utilizing the approval dataset and if the ap- proval misfortune isn't diminishing, the LR of the model is decreased utilizing the Reduce LR.

model from overshooting the minima of misfortune and furthermore we are utilizing the earlystoppi

calculation so that on the off chance that the approval exactness continues diminishing for some ages, at that point the preparation is halted.

The model contains the callbacks utilized, additionally it contains the two distinctive advancement calcula - tions utilized  $-$  SGD (stochastic angle plunge, that implies the loads are refreshed at each preparation exam - ple) and Adam (blend of Adagrad and RMSProp) is utilized.

We found for the model SGD appeared to give higher exactnesses. As should be obvious while preparing we discovered 100% preparing precision and approval exactness of about 81 %

Subsequent to incorporating the model we fit the model on the train clumps for 10 ages (may differ as per the selection of boundaries of the client), utilizing the callbacks examined previously.

history2 = model fit (train batches, epochs = 10, callbacks =  $[$ reduce  $\Gamma$ r, early stop, validation data = test batches)

We are presently getting the following clump of pictures from the test information and assessing the model on the test set and printing the exactness and misfortune scores.

Here we are picturing and making a little test on the model to check if everything is functioning as we antici - pate that it should while identifying on the live cam feed.

The word dict is the word reference containing name names for the different names anticipated.

(Note: Here in the word reference we have 'Ten' after 'One', the explanation being that while stacking the dataset utilizing the ImageDataGenerator, the generator considers the envelopes within the test and train organizers based on their organizer names,  $ex: '1', '10'.$  Because of this 10 comes after 1 in sequential re-quest).

Foresee the motion

In this, we make a bouncing box for distinguishing the ROI and figure the accumulated \_ avg as we did in making the dataset. This is accomplished for distinguishing any forefront object.

Presently we discover the maximum shape and if form is identified that implies a hand is recognized so the limit of the ROI is treated as a test picture.

We load the recently spared model utilizing keras. models, load model and feed the edge picture of the ROI comprising of the hand as a contribution to the model for expectation.

Getting the fundamental imports for

model for gesture py import numpy as

np  $import cv2$ import keras from keras. preprocessing. image import ImageDataGenerator import tensorflow as tf Now we load the model that we had created earlier and set some of the variables that we need,  $i.e$ , initializing the background variable, and setting the dimensions of the ROI. iimodel = keras. models. load \_ model ( $r''C$ : Users \abhij \ best \_ model \_ dataflair3 . h5") background = None accumulated \_ weight =  $0.5$ 

 $ROI\_top = 100$  $ROI_bottom = 300$ 

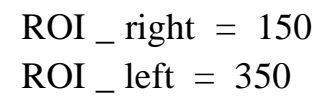

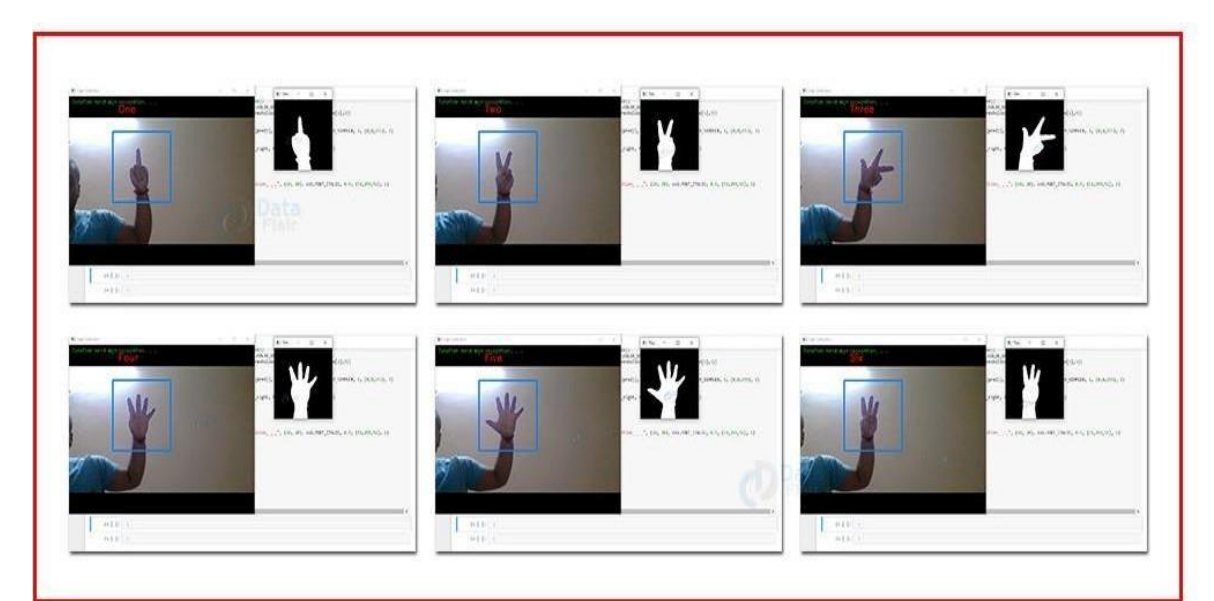

FIG 10: BACKGROUND ACCUMULATION

Function to calculate the background accumulated weighted average (like we did while creating the da - taset ...)  $def cal_ concum_ avg (frame,$ accumulated \_ weight ): global background if background is None: background = frame .  $copy()$ . astype ("float") return None cv2. accumulateWeighted (frame, background, accumulated \_ weight)

# **Chapter 4: Performance Analysis**

## **Introduction**

In our proposed system to measure the performance we use fifteen types of signs and in future we want to increase the numbers of sign. We use  $100$ images from 15 datasets. Our first dataset contains 100 images and the average accuracy is  $81\%$ .

# **iExperimental Result**

Total class of images  $=15$ ; In one class number of images  $=$ 100; Our final dataset contain  $1500$  images.

#### **iDescriptive Analysis Model**

i. To get classification reports about the model we have test images and test \_ levels file which have

generated load image.  $py$ . If we do not have them run load images.  $py$ file again. Then we have to run below file.

Python  $get$   $model$   $report$ .  $py$ 

We will get the confusion matrix, f scores, precision and recall for the prediction by the model.

**Precision:** precision is the piece of related instances among the retrieved instances. High precision means that an algorithm returned substantially more relevant results than irrelevant ones.

**Recall**: Recall is the part of relevant instances that have been retrieved over the total amount of rele - vant instances. High recall means that an algorithm come back most of the relevant outcome.

**F-measure**: f - score is a measure of exam's accuracy by considering both precision and recall. it is a harmonic average of precision and recall.

**Accuracy**: accuracy indicates to the similarity of the measured value to a known value. **False Positive Rate:** False positive rate is refer to the proposed method predict the gesture as another gesture and show wrong output. **Specificity:** Specificity refers to the proposed method predict the gesture result perfectly as output.

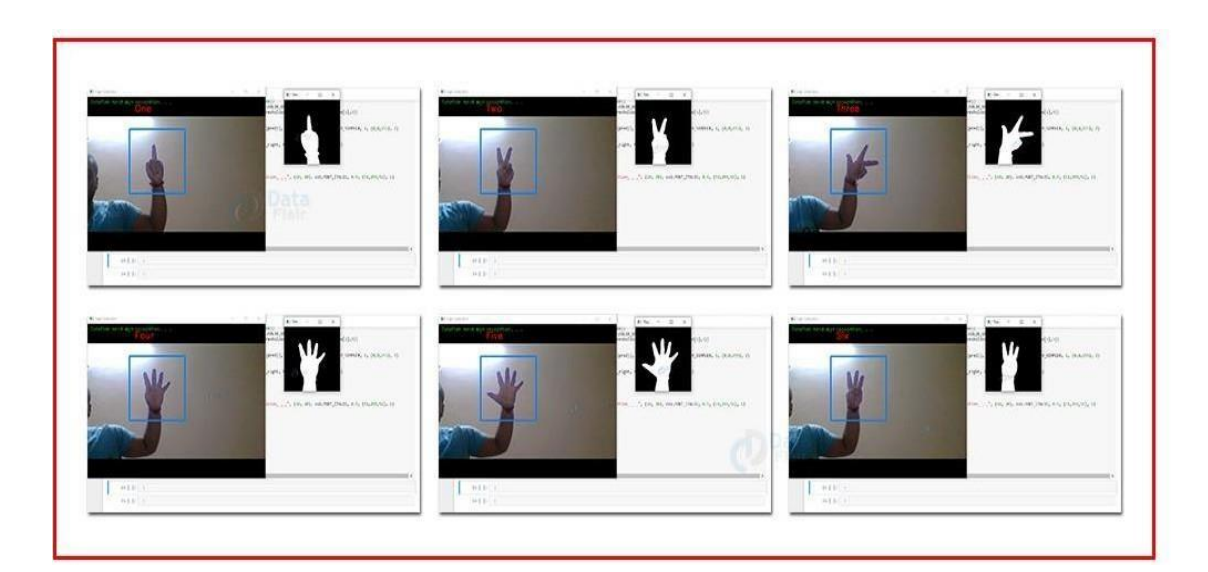

# **Chapter 5: Conclusion**

The product is planned so that future adjustment should be possible without any problem. Theaccompanying ends can be derived from the advancement of the task:

- It gives a theoretical stage between the client.
- CNN has improved the proficiency as talked about previously.
- This application will evade the manual work.

# **Future Scope**

- Incorporation of other communications via gestures.
- A portable application that can do likewise.

• And this work can be stretched out to the utilizations of Controlling of robot, video gaming and soforth

As we realize when no picture is provided or an illicit picture is give then too the CNN wouldarrange the bogus picture into a class. This is the major drwback in utilizing CNN. Diminishing boguspositive would likewise be a need work.

## **References**

[1] Pratibha Pandey, Vinay Jain, "Hand Gesture Recognition for Sign Language Recognition: A Review", International Journal of Science, Engineering and TechnologyResearch (IJSETR), Volume 4, Issue 3, March 2015

[2] Neelam K. Gilorkar, Manisha M. Ingle, "Real Time Detection And Recognition Of Indian And American Sign Language Using Sift", International Journal of Electronics and Communication Engineering & Technology (IJECET), Volume 5, Issue 5, pp. 11-18 , May2014

[3] https://tensorflow.org/versions/master/tutorials/mnist/beginners/index.html

[4] Wario, Ruth & Nyaga, Casam. (2018). Sign Language Gesture Recognition throughComputer Vision.

[5] Vivek Bheda & Dianna Radpour Using Deep Convolutional Networksfor Gesture Recognition in American Sign Language (arXiv:1710.06836)

[6] Christian Szegedy, Vincent Vanhoucke, Sergey Ioffe, Jonathon Shlens & Zbigniew Wojna - Rethinking the Inception Architecture for Computer Vision(arXiv:1512.00567)

# Final\_Report\_Slr.pdf

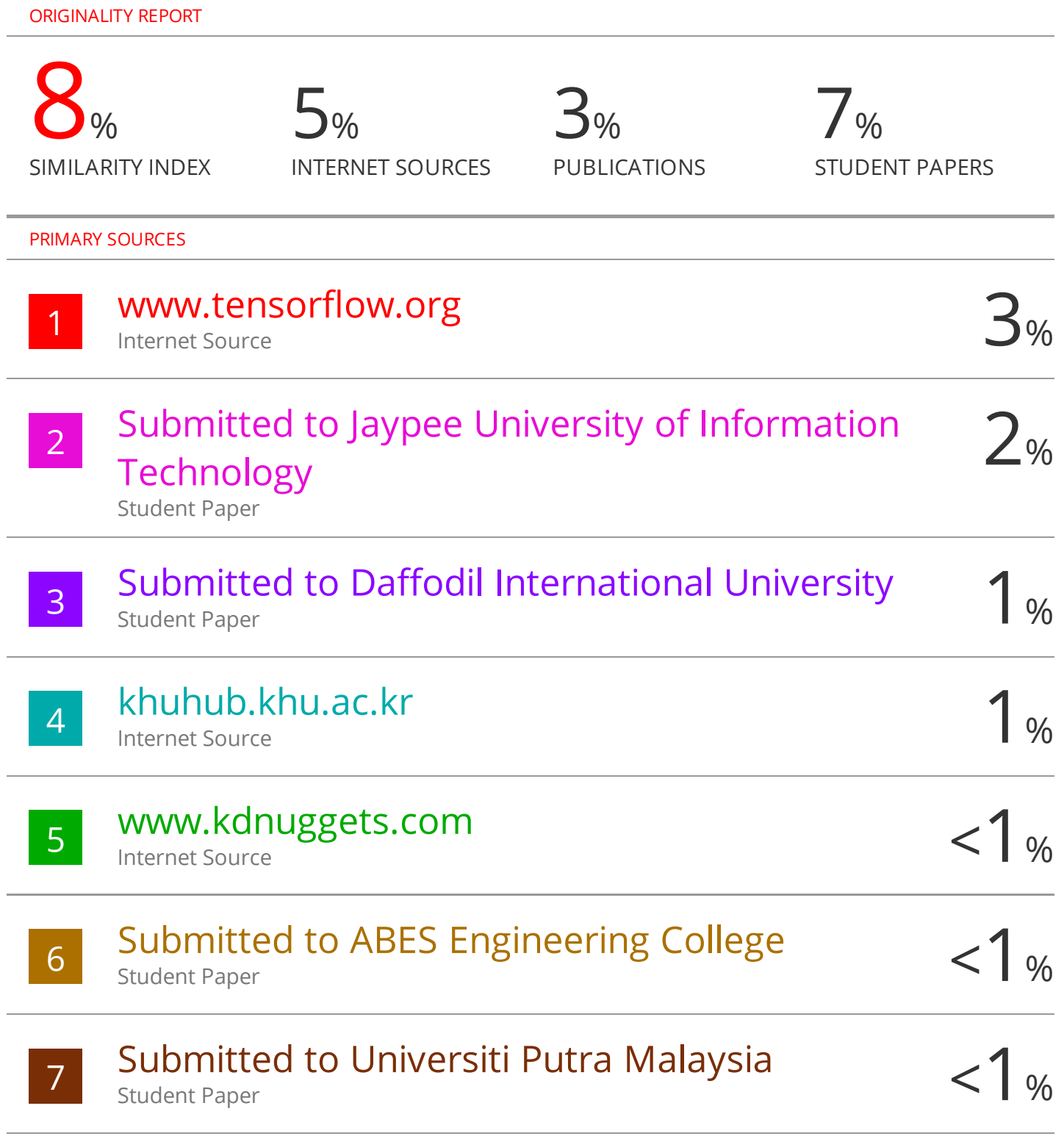

# **JAYPEE UNIVERSITY OF INFORMATION TECHNOLOGY, WAKNAGHAT PLAGIARISM VERIFICATION REPORT**

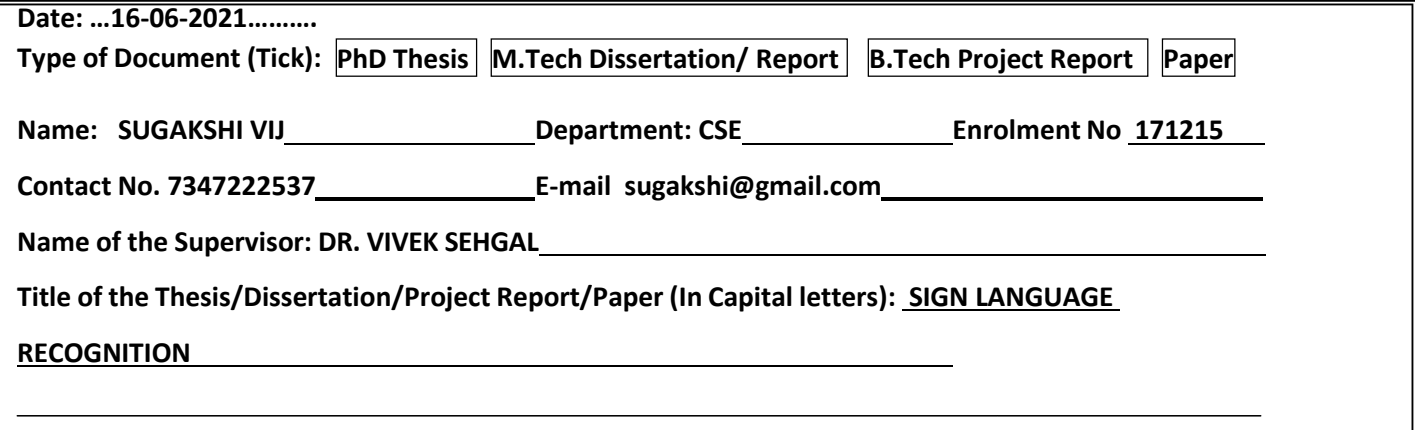

#### **UNDERTAKING**

I undertake that I am aware of the plagiarism related norms/ regulations, if I found guilty of any plagiarism and copyright violations in the above thesis/report even after award of degree, the University reserves the rights to withdraw/revoke my degree/report. Kindly allow me to avail Plagiarism verification report for the document mentioned above.

#### **Complete Thesis/Report Pages Detail:**

- − Total No. of Pages = 50
- − Total No. of Preliminary pages = 5
- − Total No. of pages accommodate bibliography/references = 1

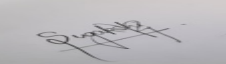

#### **(Signature of Student)**

#### **FOR DEPARTMENT USE**

We have checked the thesis/report as per norms and found **Similarity Index** at …8..(%). Therefore, we are forwarding the complete thesis/report for final plagiarism check. The plagiarism verification report may be handed over to the candidate.

ed solad

**(Signature of Guide/Supervisor) Signature of HOD**

#### **FOR LRC USE**

The above document was scanned for plagiarism check. The outcome of the same is reported below:

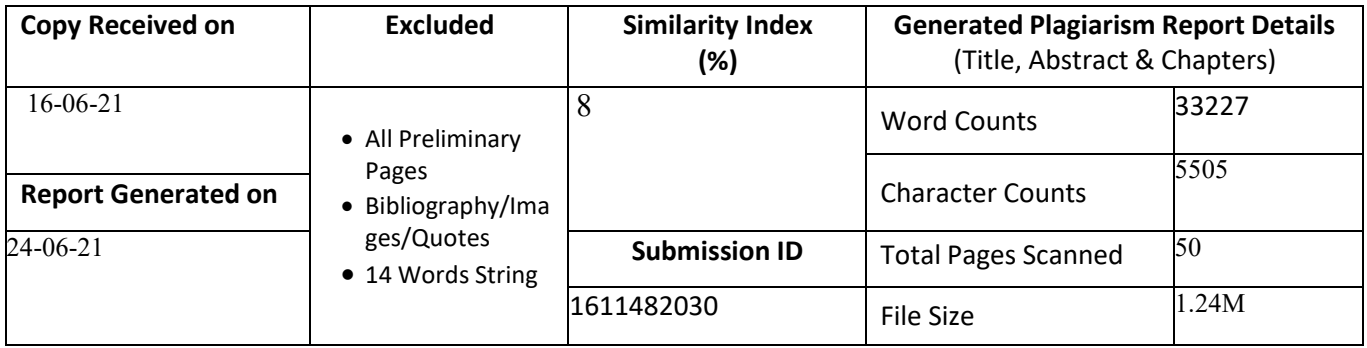

……………………………………………………………………………………………………………………………………………………………………………

**Checked by Name & Signature Librarian**

Please send your complete thesis/report in (PDF) with Title Page, Abstract and Chapters in (Word File) through the supervisor at **[plagcheck.juit@gmail.com](mailto:plagcheck.juit@gmail.com)**